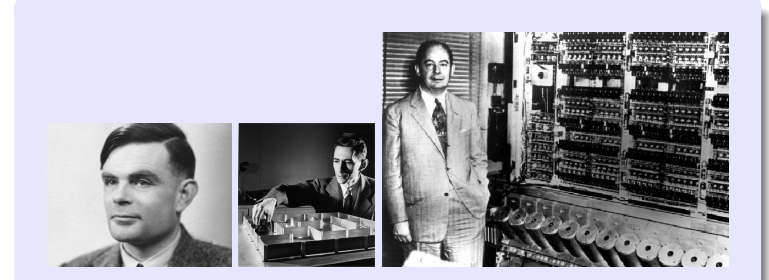

# Information, Calcul et Communication Module 3 : Systèmes

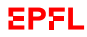

# Information, Calcul et Communication Ordinateur à programme enregistré

Prs. P. Ienne, W. Zwaenepoel, A. Ailamaki & P. Janson

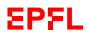

#### <span id="page-2-0"></span>**La question de ce module**

Comment **fonctionne** et de quoi est **fait** un ordinateur capable traiter de l'*information* avec des *algorithmes* ?

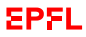

# **Les réponses de ce module**

Comment fonctionne et de quoi est fait un ordinateur capable traiter de l'information avec des algorithmes ?

A base de trois technologies :

- **Des transistors** (pour le processeur et la mémoire vive) ☞ Leçons 1 (Architecture) & 2 (Hiérarchie)
- **Des disques** et autres Flash (pour les mémoires mortes) ☞ Leçons 2 (Hiérarchie) & 3 (Stockage)
- **Des réseaux** (pour les communications entre machines et utilisateurs) ☞ Leçon 3 (Réseaux)

#### **Architecture de von Neumann**

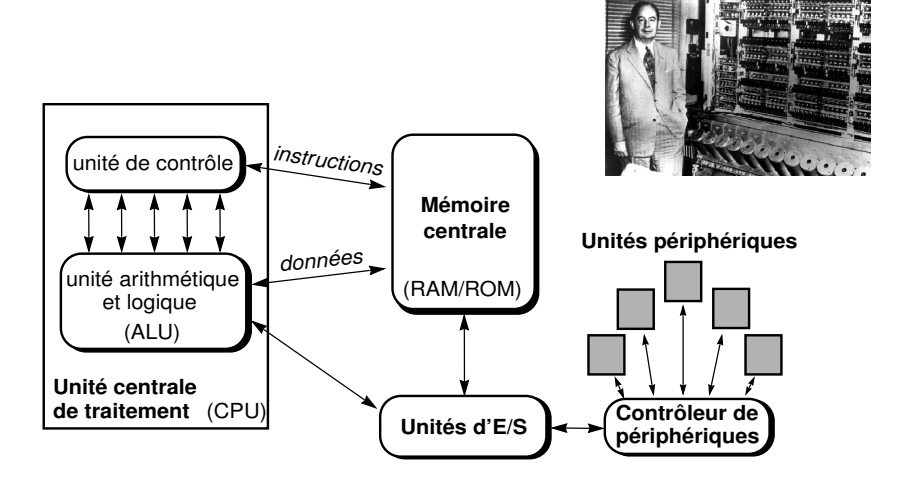

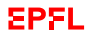

# **Objectifs du cours d'aujourd'hui**

Les objectifs de cette leçon sont de :

- **EXPLICE EXPLIGUED EXPLIGUED EXPLIGUED EXPLIGUED EXPLIGUED EXPLICED** machines pouvant exécuter des programmes (= traductions d'algorithmes)
- **In présenter avec quelle technologie les ordinateurs actuels sont** construits
- I présenter les deux principes permettant d'augmenter la rapidité de calcul de tels ordinateurs

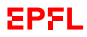

# **La première question de cette leçon**

 $\blacktriangleright$  Maintenant que l'on a développé des algorithmes, comment peut-on **construire des systèmes pour les exécuter**?

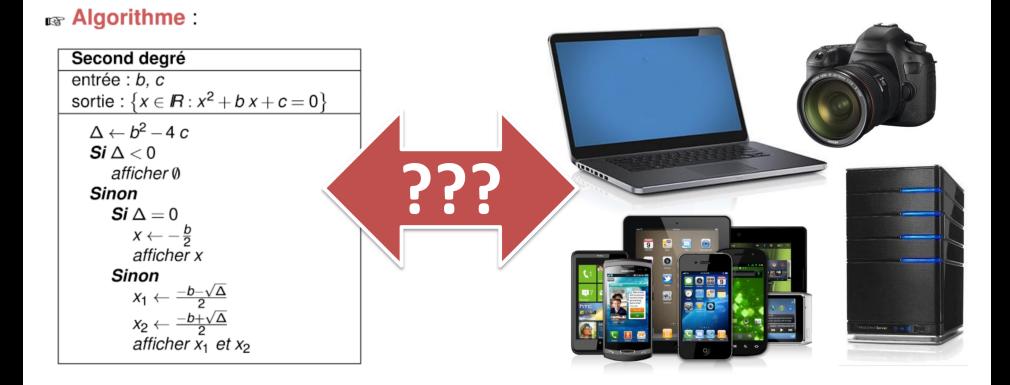

#### EPFL

# **La deuxième question de cette leçon**

**Comment peut-on rendre ces systèmes plus rapides**?

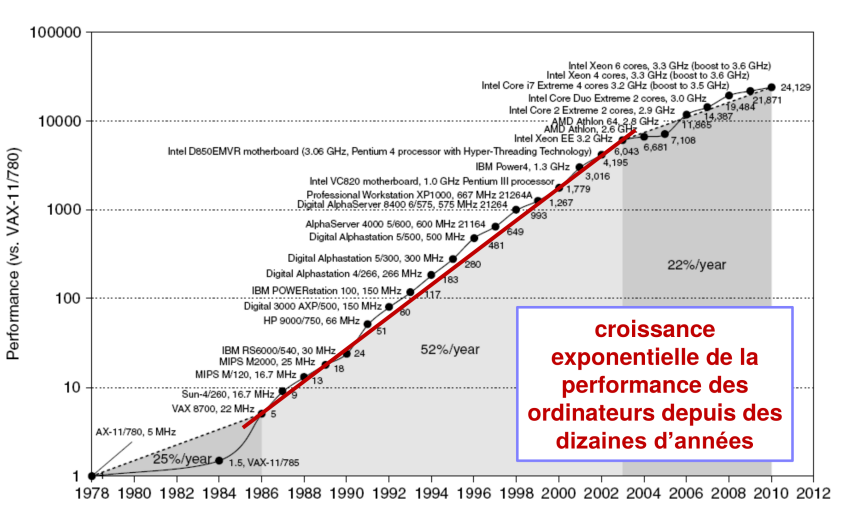

EPFL

## **Des algorithmes aux ordinateurs**

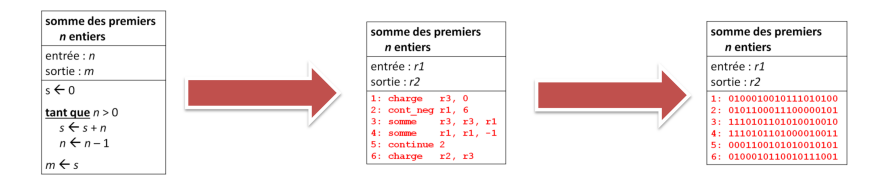

#### **Logiciel Matériel**

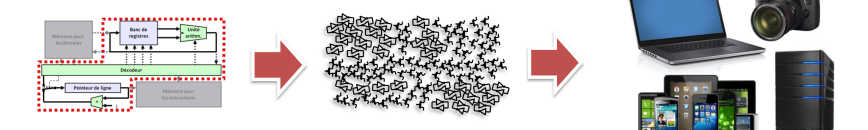

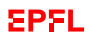

### **Des algorithmes aux ordinateurs**

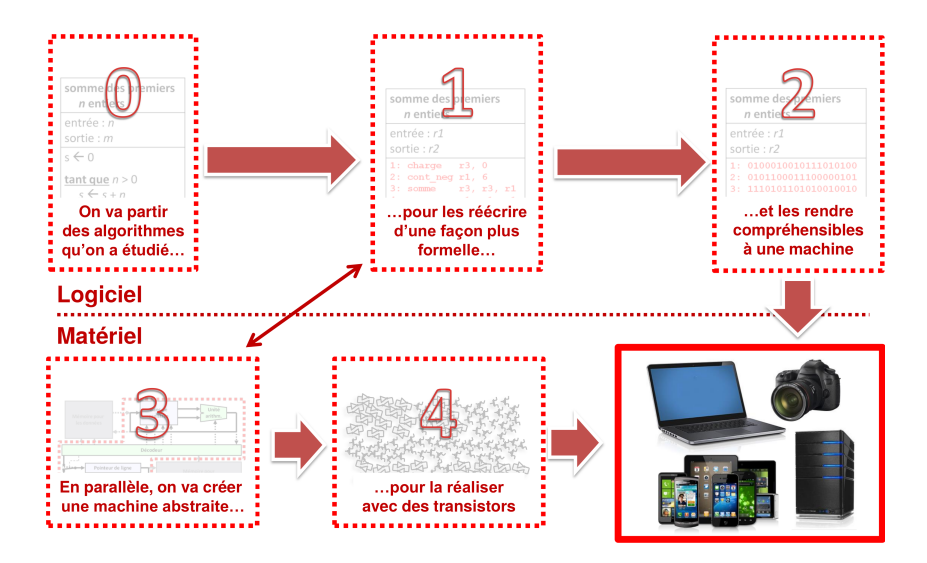

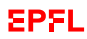

# <span id="page-10-0"></span>**Un algorithme**

Pour exprimer les algorithmes, nous avons dans le Module 1 utilisé un langage assez intuitif, proches des mathématiques et du langage naturel.

Considérons un exemple :

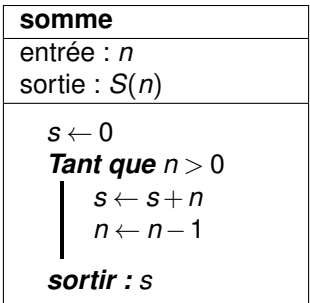

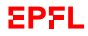

# **Ecriture plus contrainte**

Pour *simplifier* en vue de construire une machine, essayons de réécrire cet algorithme de façon plus précise, avec **moins de libertés** (tout en gardant quelque chose de plus pratique/expressif qu'une table de transition d'une machine de Turing !)

**Etape 1 :** donner un sens concret à « **Sortir** » : affecter une variable.

**Etape 2 :** restriction des noms de variables : *r*1, ..., *r*6.

```
somme
entrée : r1
sortie : m = r2 = S(r1)r3 \leftarrow 0Tant que r1 > 0
      r3 ← r3+r1
      r1 ← r1−1
  r2 ← r3
```
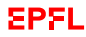

#### **Les registres**

- ▶ On a besoin de mémoriser des valeurs.
- ▶ Ces valeurs seront stockées dans ce qui est appelé des « **registres** » : réalisation concrète dans notre machine de la notion de variable.
- On les représente simplement par *r*1, ..., *r*6.
- $\blacktriangleright$  Nous essayerons d'en avoir qu'un petit nombre limité (de l'ordre de la dizaine).
- ▶ Pour de plus grosses données (tableaux, listes, ...) : mémoire *externe* : voir la leçon de la semaine prochaine.

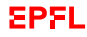

# **Ecriture plus contrainte (suite)**

**Etape 3 :** identifions chacune des opérations nécessaires à notre machine en les nommant

- **3.1 :** Par exemple l'affectation : charge
- **3.2 :** Par exemple les opérations arithmétiques : somme

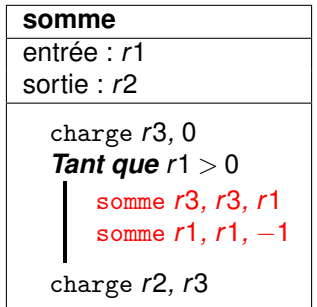

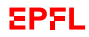

# **Les opérations ou « instructions »**

- $\triangleright$  On définit un nombre limité d'opérations ; p.ex.
	- $\triangleright$  charge pour l'assignation;
	- $\triangleright$  somme pour l'addition ;
	- $\blacktriangleright$  soustrais pour la soustraction.
- **I.** Toutes les opérations ont **un résultat** et opèrent sur **une ou deux** valeurs ou **opérandes**, jamais plus.
- **Example 2** Les opérandes sont soit des (contenus de) **registres**, soit des **constantes**.
- ▶ On écrit ces opérations ainsi :

somme destination, operande1, operande2

- <sup>I</sup> Au lieu d'écrire *<sup>s</sup>* ←− *<sup>s</sup>* <sup>+</sup>*n*, on écrit somme r3, r3, r1
- <sup>I</sup> Au lieu d'écrire *<sup>s</sup>* ←− 0, on écrit charge r3, 0
- I Au lieu d'écrire *s* ←− *c* (*a*+*b*), on écrit

```
somme r5, r6, r7
multiplie r5, r5, r8
```
# **Ecriture plus contrainte (suite)**

**Etape 4 :** réduisons les structures de contrôle à **une seule** : le branchement conditionnel

- ☞ Mais comment faire des boucles ?
- **I** en ayant des **sauts** dans le programme :

C'est un peu plus « tordu », mais il est facile de se convaincre que c'est exactement la même chose

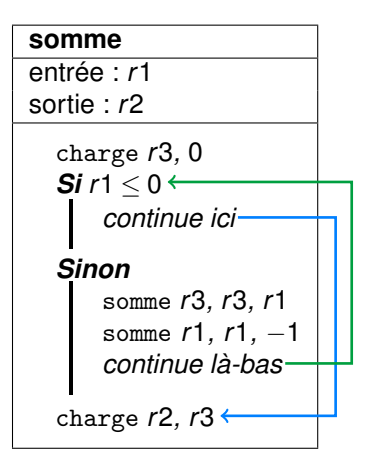

# **Numérotation des lignes**

Pour spécifier les endroits des sauts (conditionnels ou non) : on **numérote** les lignes

On a donc introduit des instructions supplémentaires :

**In les sauts conditionnels** : saute à la ligne indiquée si une condition est vérifiée ;

par exemple cont\_ppe

**In saut inconditionnel** : saute à la ligne indiquée continue

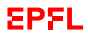

#### **Langage « Assembleur »**

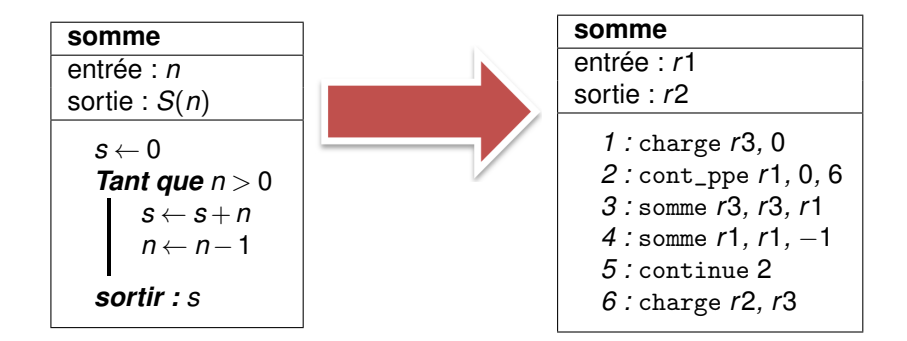

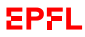

### **Exemple réél de langage assembleur**

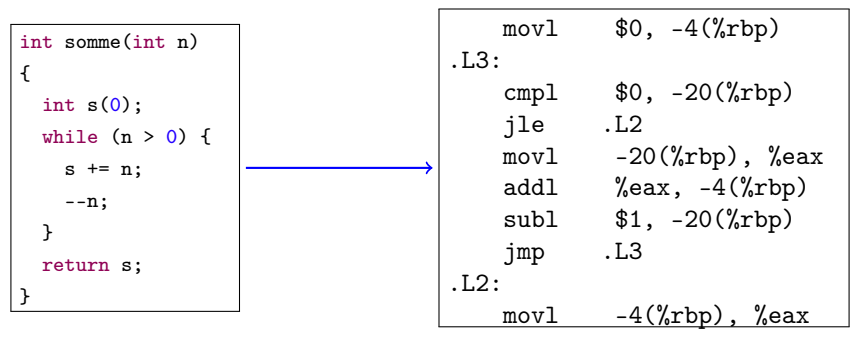

g++ -S somme.cc -o somme.a

```
« movl » c'est « charge »,
« -4(\%rbp) \gg C'est \ll r3 \gg, et \ll -20(\%rbp) \gg C'est \ll r1 \gg,
« cont_ppe » s'écrit en fait sur deux lignes avec « cmpl » et « jle », etc.
                                          (voir aussi http://gcc.godbolt.org/)
```
### **Résumé à ce stade**

- On écrit nos programmes comme des séquences d'actions appelées « **instructions** »
- ▶ La plupart de ces actions indiquent quelles valeurs donner à des variables à la suite d'opérations (p.ex., mathématiques comme somme)
- **In On utilise seulement un jeu restreint d'opérations** préalablement définies (p.ex., on pourrait ne pas avoir de soustraction si on a l'opération d'addition somme et l'opération pour trouver l'opposé oppose)
- $\triangleright$  On utilise seulement quelques variables comme  $r1$ ,  $r2$ ,  $r3$ , etc. on les appelle « **registres** »
- **Certaines actions indiquent où continuer dans la séquence (p.ex.,** continue, si cet endroit est toujours le même, ou cont\_TEST, s'il ne faut y aller que dans certains cas) — on les appelle « **instructions de saut** »

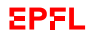

### <span id="page-20-0"></span>**Essayons de créer une telle machine. . .**

#### **RRY Algorithme:**

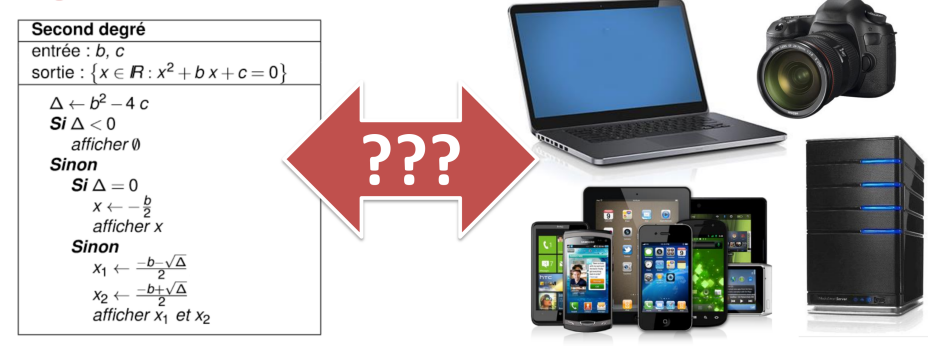

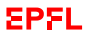

# **De quoi a-t-on besoin ?**

■ L'unité arithmétique et logique (ALU) effectue les opérations arithmétiques

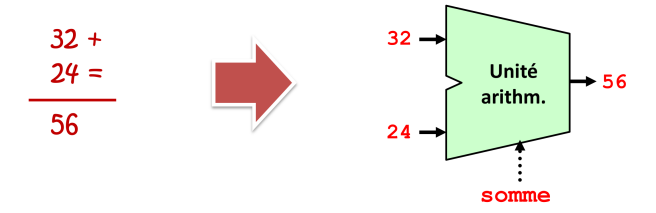

**EXECTE:** Les registres mémorisent les opérandes et les résultats

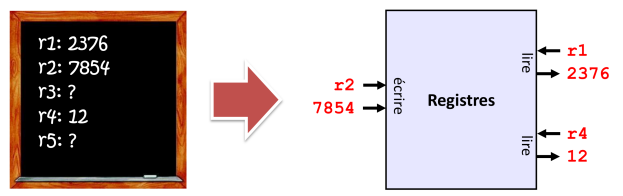

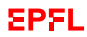

#### **Le circuit pour les** *calculs*

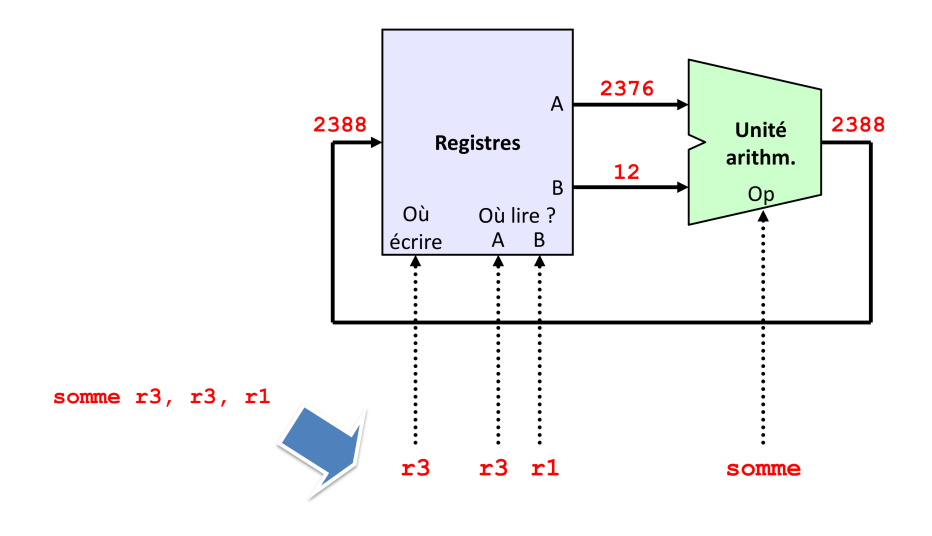

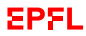

### **De quoi a-t-on encore besoin ?**

▶ Le programme doit être enregistré quelque part

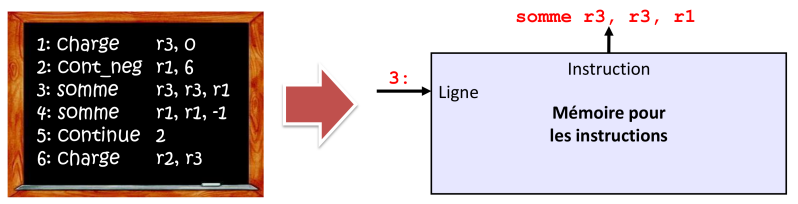

 $\blacktriangleright$  Il faut pouvoir contrôler où on en est

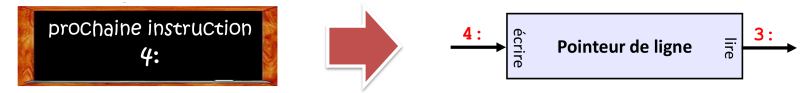

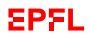

# **Une première partie pour contrôler le tout. . .**

Un circuit assez simple qui répartit les éléments qui constituent une instruction

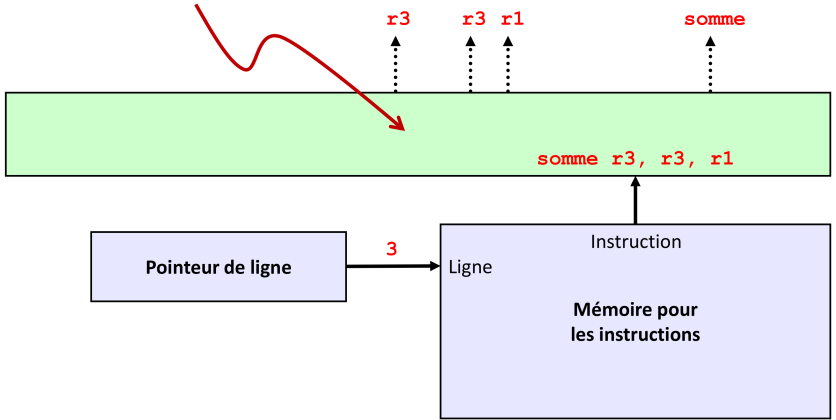

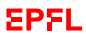

#### **En cas de saut ?**

▶ La plupart du temps on passe simplement à la ligne suivante

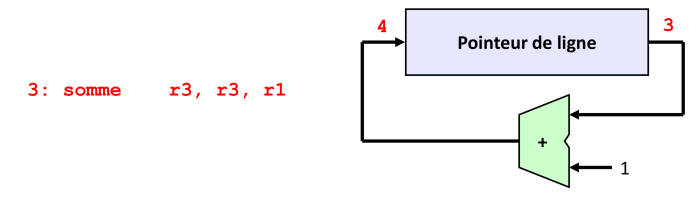

 $\triangleright$  Si on a une instruction de saut (p.ex. continue), on veut imposer une autre ligne

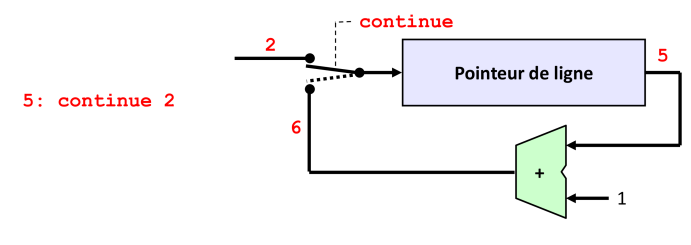

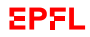

### **Le circuit pour le contrôle**

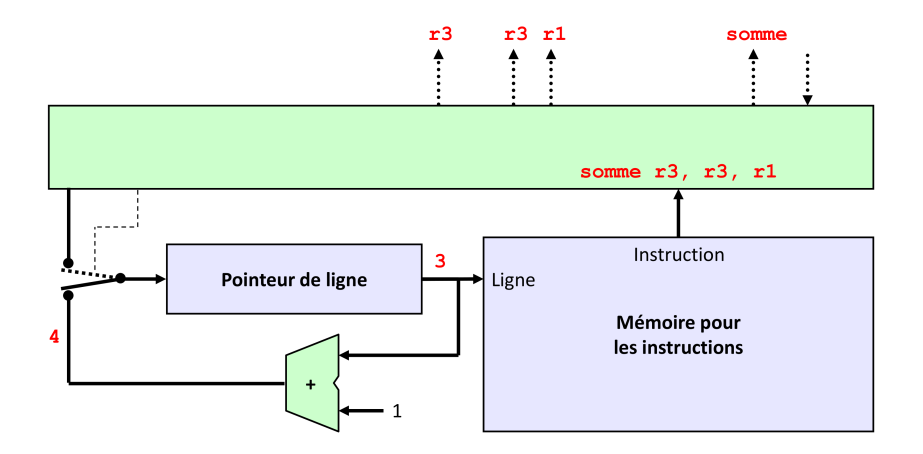

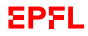

#### **Le circuit pour le contrôle – en cas de saut**

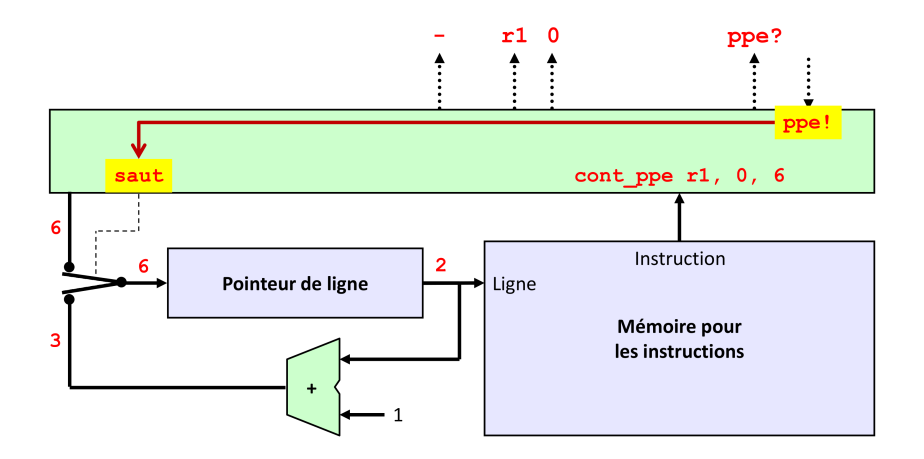

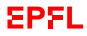

### **De quoi a-t-on encore besoin ?**

▶ D'une mémoire pour avoir plus de données :

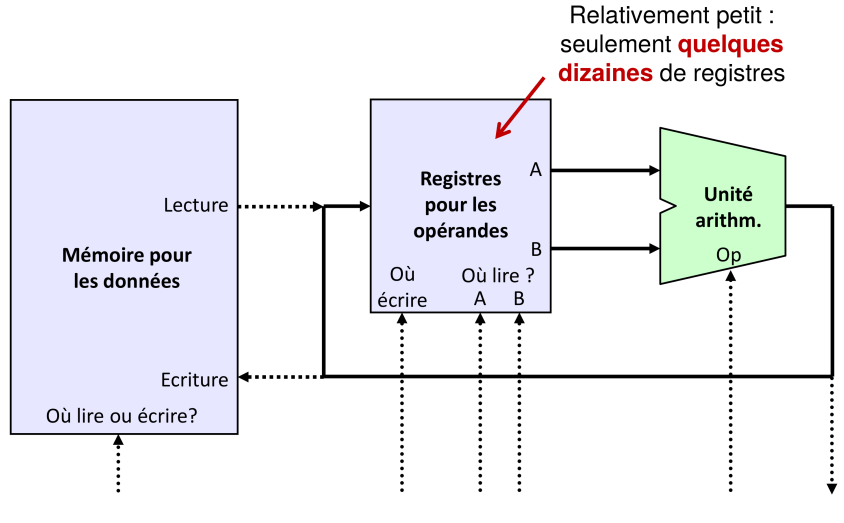

EPFL

# **Un processeur ! (CPU)**

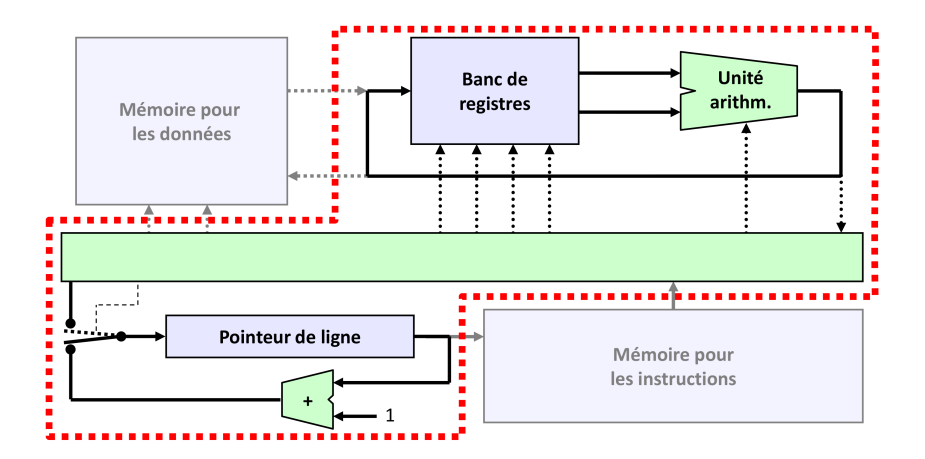

#### **Lien avec l'architecture de von Neumann**

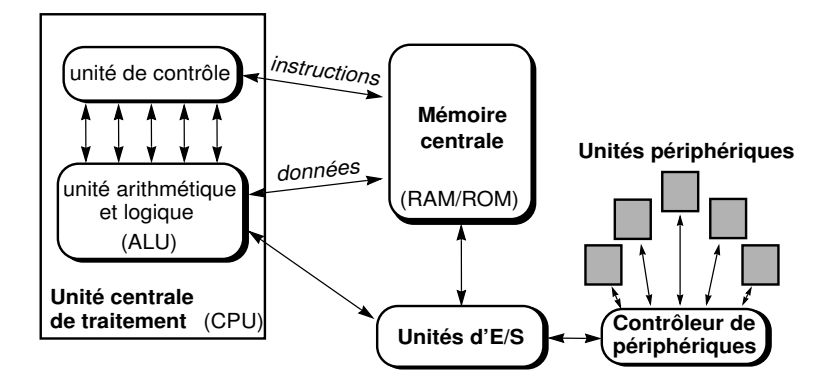

### <span id="page-31-0"></span>**Comment encoder les instructions ?**

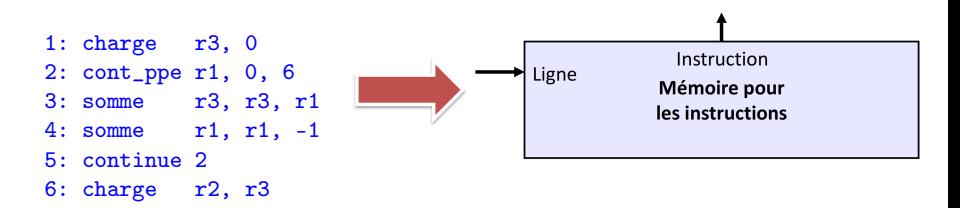

On peut inventer un encodage simple (voir leçon I.4) :

- ▶ quelques bits pour identifier l'*instruction* p.ex. 8 bits si on a moins de 256 instructions
- **In quelques bits pour identifier les** *opérandes* : *registres* ou *constantes* ou *adresses* de lignes p.ex. 5 bits pour les registres ( $\implies$  32 registres max.)

### **Comment encoder les instructions ?**

Au final chaque ligne du programme en assembleur peut être codée sur typiquement 32 ou 64 bits (alignement avec les « mots mémoire »)

```
Par exemple « somme r3, r3, r1 » pourrait être représentée sur
32 bits comme :
0001001000011000110000100000000
(compris comme :
00010010 00011 00011 00001 00000000
somme (avec 3 registres) 3 3 1 (inutilisé)
)
```
#### **Encoder les instructions**

1: charge r3, 0 2: cont\_ppe r1, 0, 6 3: somme r3, r3, r1 4: somme r1, r1, -1 5: continue 2 6: charge r2, r3

Langage **assembleur**

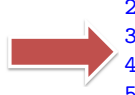

1: 0000000100011000000000000000000 2: 0000101100001000000000000000110 3: 0001001000011000110000100000000 4: 0001001100001000011111111111111 5: 0000111100000000000000000000010 6: 0000001000010000110000000000000

Langage **machine** (binaire)

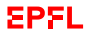

# <span id="page-34-0"></span>**Technologie ?**

- $\triangleright$  Notre machine est parfaitement abstraite et totalement indépendante du choix technologique pour son implémentation.
	- **Banc de** Mémoire nou registres arithm les données ............. r# Pointeur de ligne ಹ Mémoire pour les instructions
- **Même l'encodage binaire n'est nullement une nécessité !**  $\blacktriangleright$  Toute technologie est possible : Electromécanique (p.ex. relais) Electronique (p.ex. tubes ou transistors) **Optique**

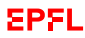

#### **Un interrupteur**

Ne propage rien s'il est ouvert

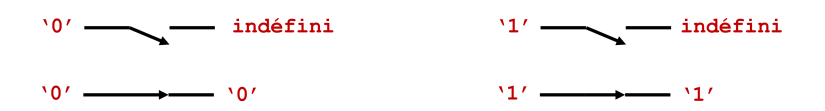

Propage son entrée s'il est fermé

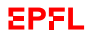

### **Transistors = interrupteur contrôlé (1/2)**

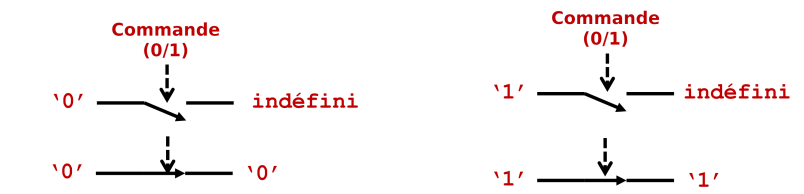

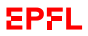

# **Transistors = interrupteur contrôlé (2/2)**

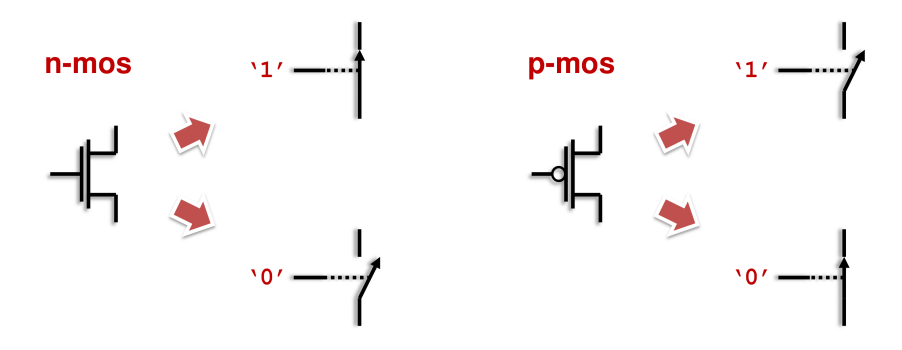

 $\blacktriangleright$  Ils ne coûtent presque rien : un transistor pour faire un processeur moderne coûte entre 10−<sup>5</sup> et 10−<sup>4</sup> centimes (CHF, USD, EUR...)

# **Un inverseur (en CMOS)**

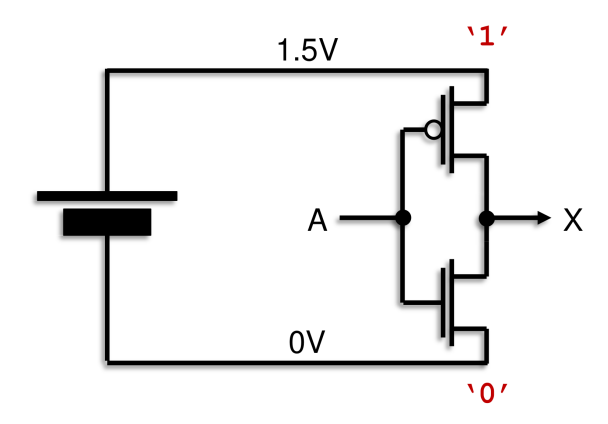

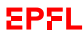

# **Un inverseur (en CMOS)**

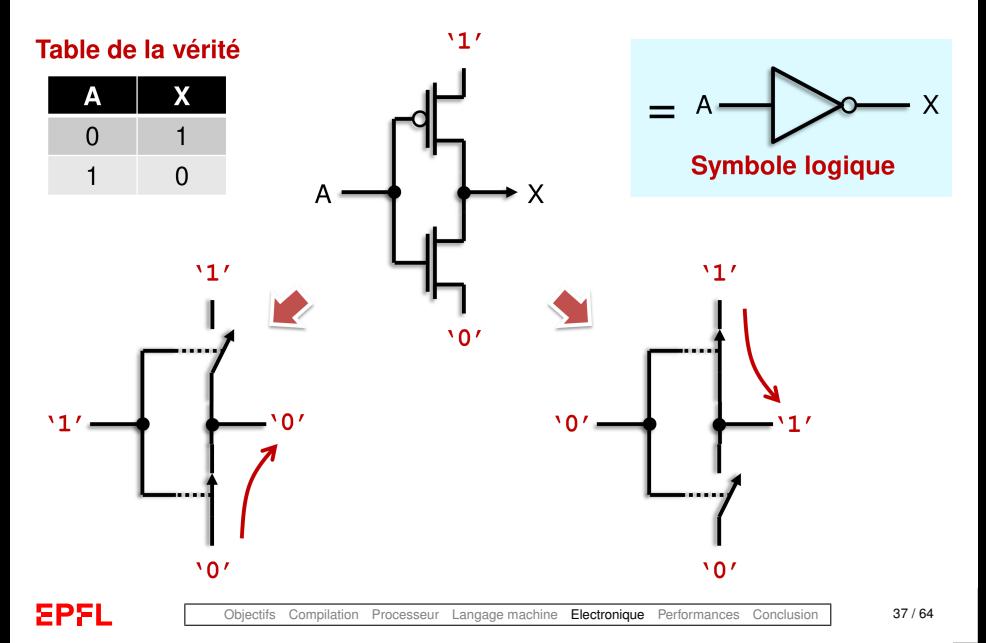

#### **Un circuit « et » avec sortie inversée**

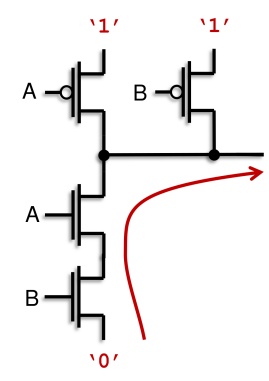

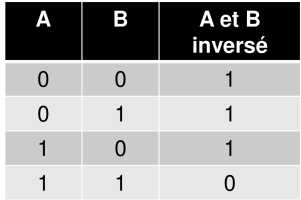

▶ La seule façon d'obtenir un '0' est de mettre deux '1' aux entrées A et B : la sortie est à '0' seulement si A **et** B sont à '1'

# **On peut réaliser beaucoup de fonctions !**

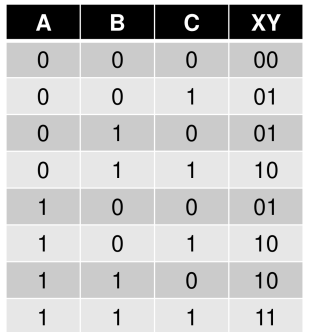

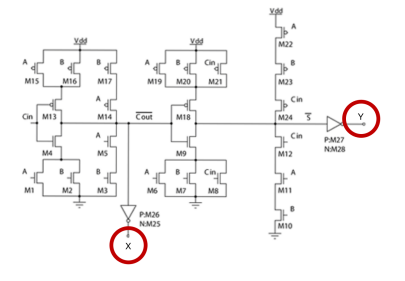

Les sorties XY sont la somme (en représentation binaire) des trois bits A, B et C à l'entrée

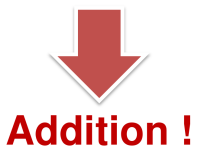

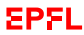

#### **Et notre processeur, alors ?**

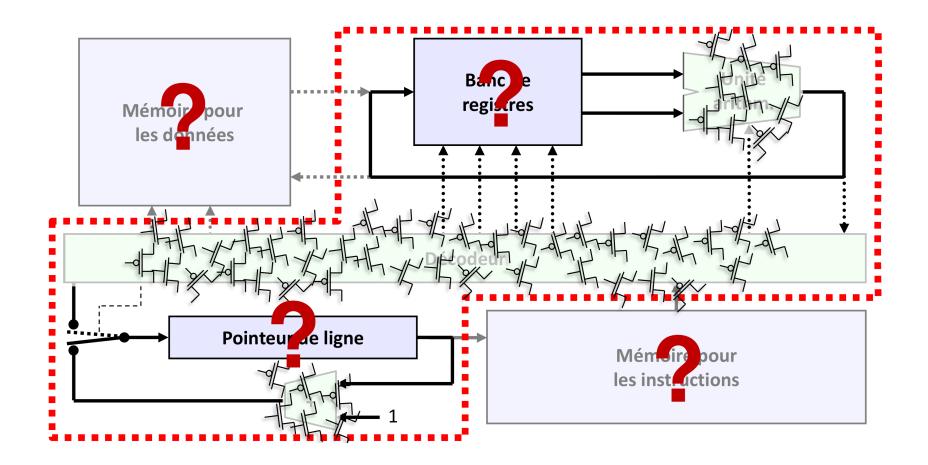

#### **Peut-on aussi mémoriser l'information ?**

 $\blacktriangleright$  Pour les calculs, tout va bien :

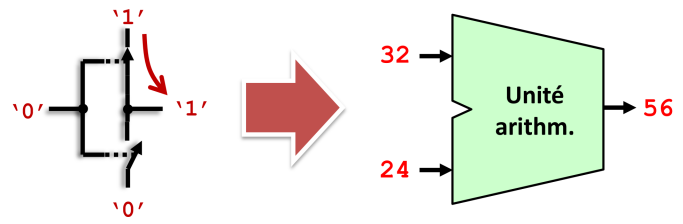

Mais pour mémoriser ?...

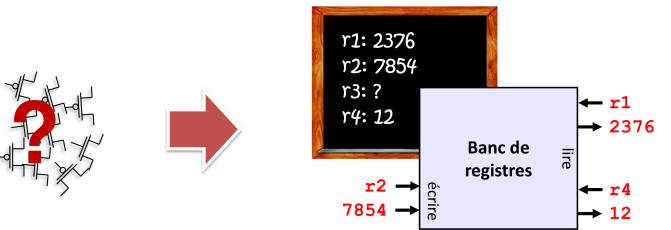

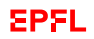

### **Un circuit assez particulier**

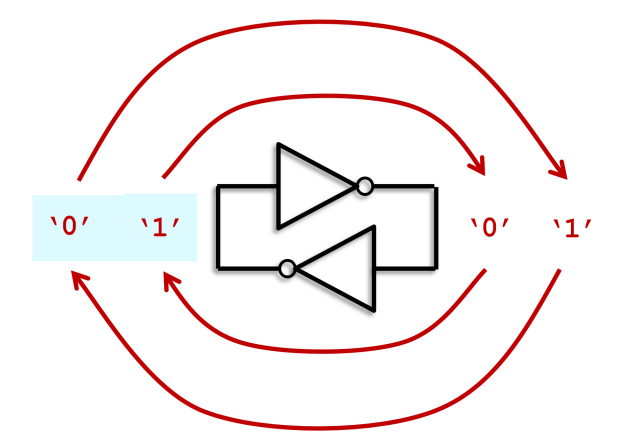

▶ Un circuit « bistable » c.-à-.d. qui peut être dans un parmi deux états parfaitement stables

☞ **un élément mémoire !**

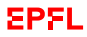

#### **Comment écrire dans cette mémoire ?**

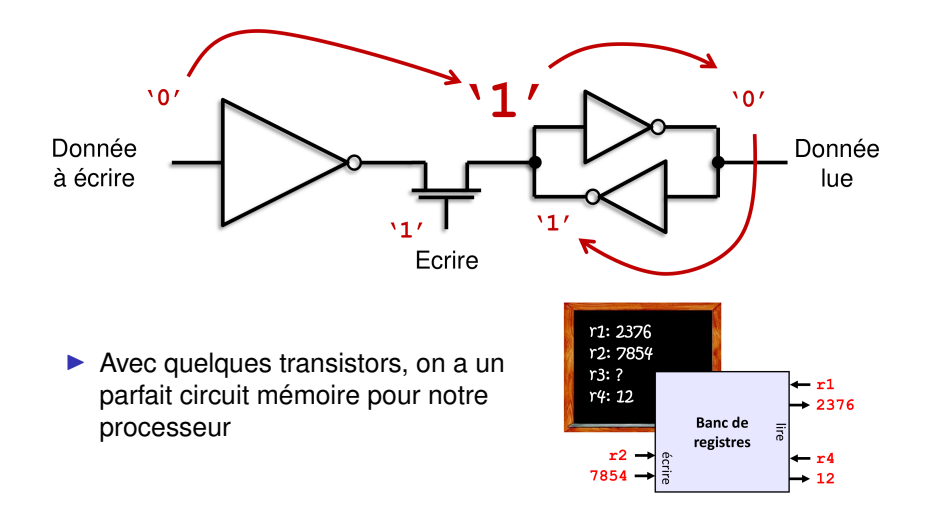

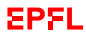

#### **Maintenant on sait tout faire !**

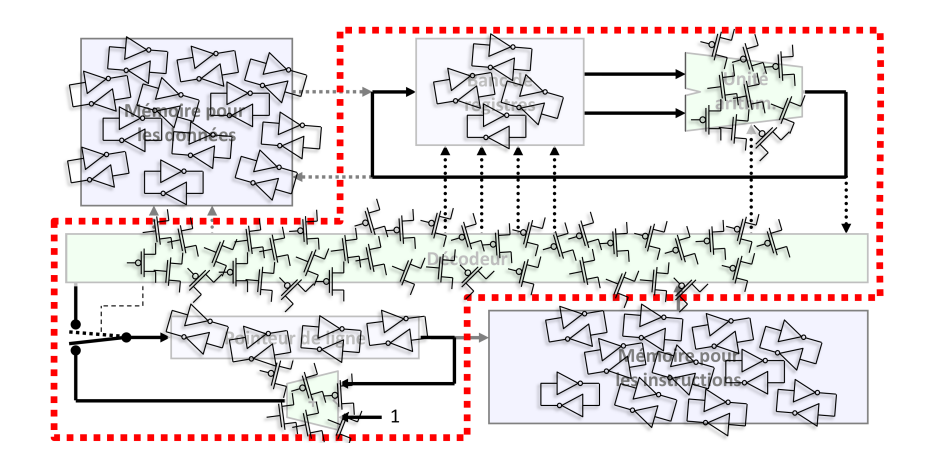

**EPFL** 

#### **On a atteint notre but !**

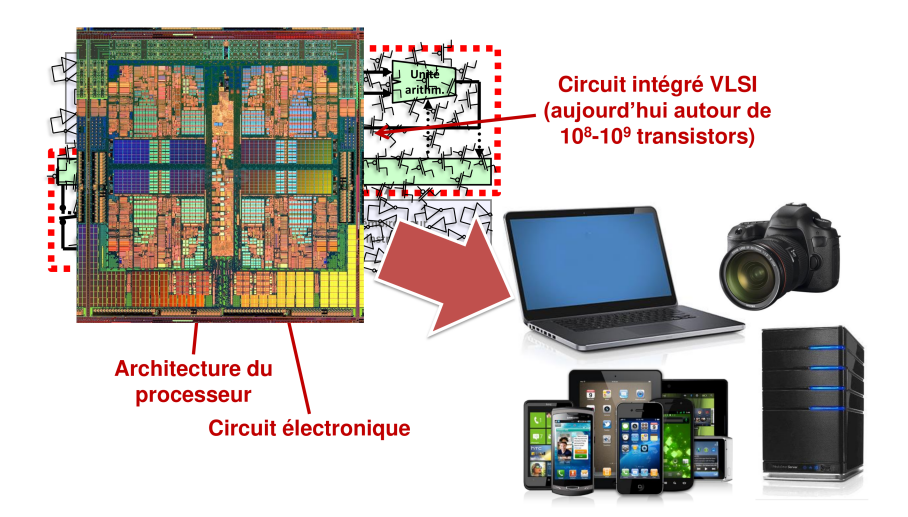

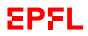

### **Des algorithmes aux ordinateurs**

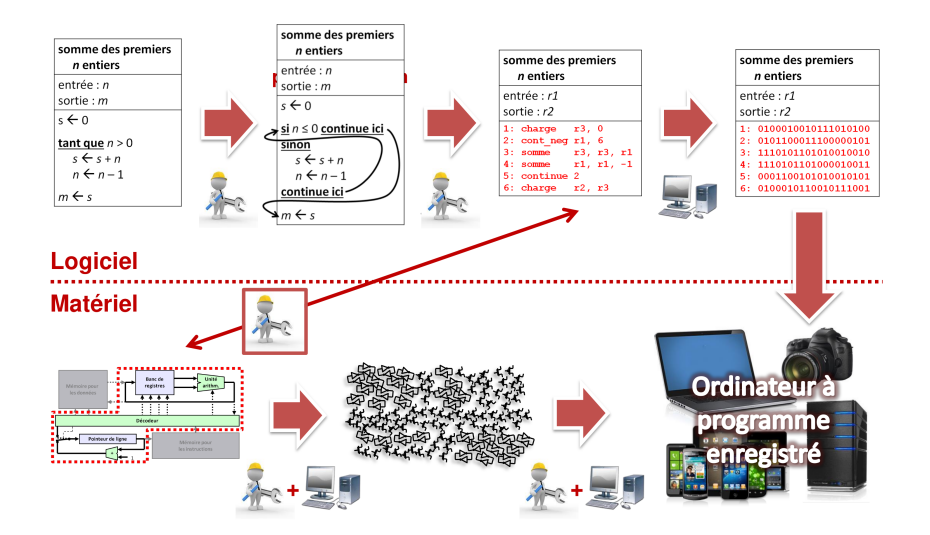

#### <span id="page-49-0"></span>**La croissance de la performance**

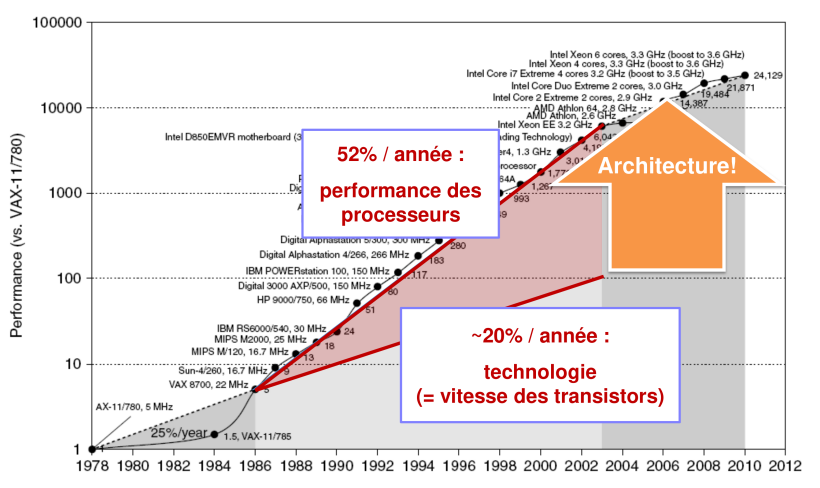

EPFL

# **Augmenter la performance ?**

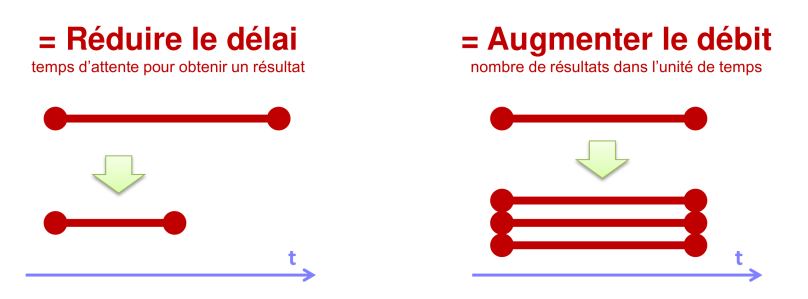

A suivre : deux exemples simples d'amélioration de la performance :

1. Au niveau du circuit

**Réduire le délai** d'un additionneur

2. Au niveau de la structure du processeur **Augmenter le débit** d'instructions

# **Faire des sommes est facile... (1/2)**

sur 1 bit (**avec la retenue !**) :

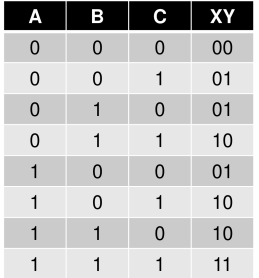

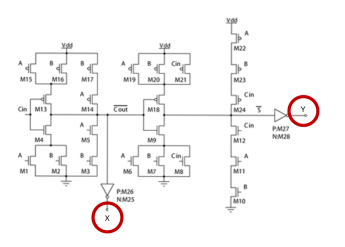

Les sorties XY sont la somme (en représentation binaire) des trois bits A, B et C à l'entrée

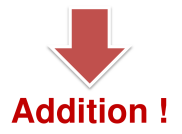

#### **Faire des sommes est facile... (2/2)**

#### sur *n* bits :

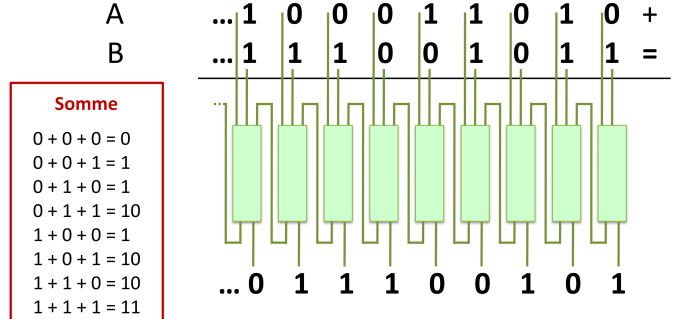

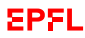

#### **Mais ce circuit est lent !**

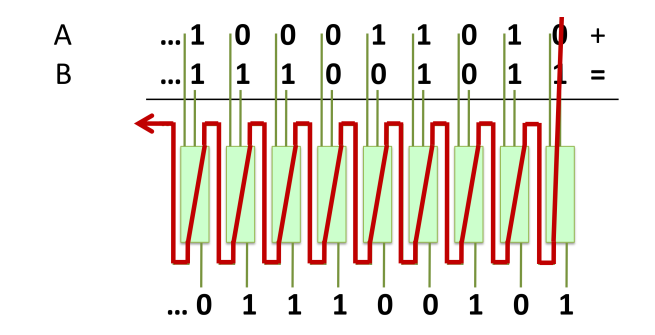

La propagation de la retenue est un aspect fondamental de la somme : ainsi implémenté, le **délai** d'un additionneur est donc *proportionnel au nombre de bits à additionner*.

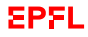

#### **Peut-on faire mieux ?**

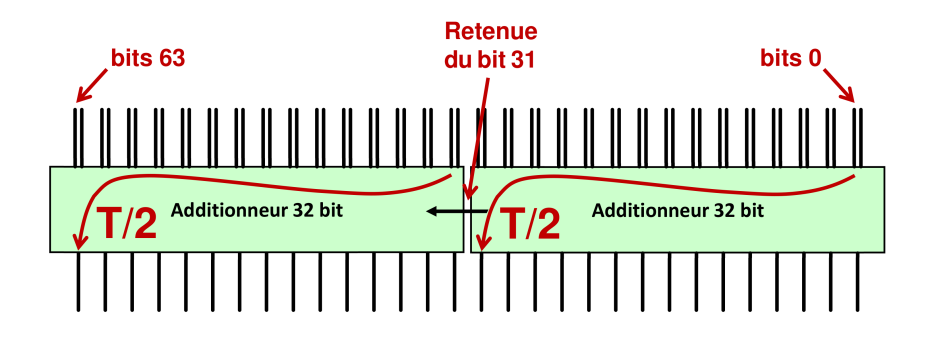

On n'a rien gagné :  $T/2 + T/2 = T$ 

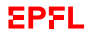

[Objectifs](#page-2-0) [Compilation](#page-10-0) [Processeur](#page-20-0) [Langage machine](#page-31-0) [Electronique](#page-34-0) [Performances](#page-49-0) [Conclusion](#page-66-0) 52 / 64

#### **Peut-on faire mieux ?**

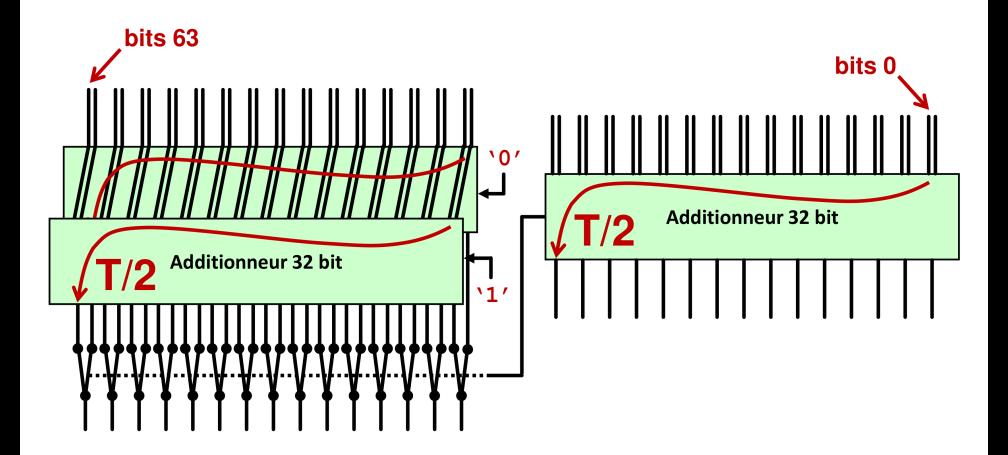

Là on a **divisé le temps par 2**!.. ...mais augmenté le travail/l'energie par 1.5

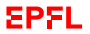

# **Ingénierie informatique (1/2)**

- ▶ On peut profondément changer la performance du circuit sans en changer la fonctionnalité.
- ▶ On peut investir plus de transistors et plus d'énergie pour obtenir des circuits très rapides.
- ▶ On peut ralentir les circuits pour épargner de l'énergie.

Ceci est un exemple de **synthèse logique** qui est une des branches de l'*ingéniérie informatique* (*Computer Engineering*).

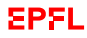

# **Augmenter la performance ?**

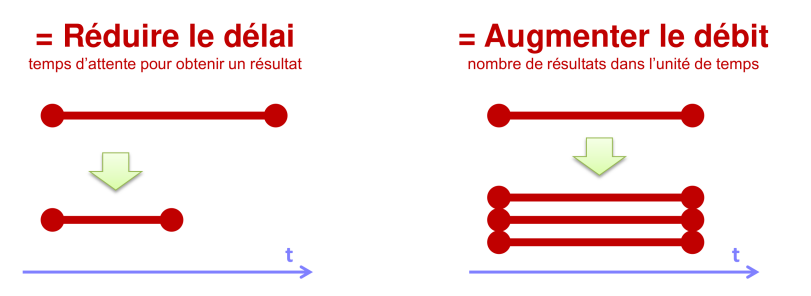

A suivre : le second exemple simple d'amélioration de la performance :

- $\blacktriangleright$  Au niveau du circuit **Réduire le délai** d'un additionneur
- Au niveau de la structure du processeur **Augmenter le débit** d'instructions

#### **Notre processeur**

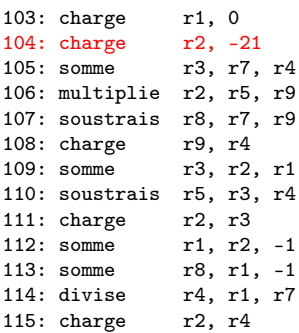

On exécute approximativement **une instruction** par cycle

Comment faire mieux ?

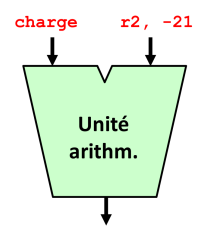

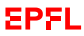

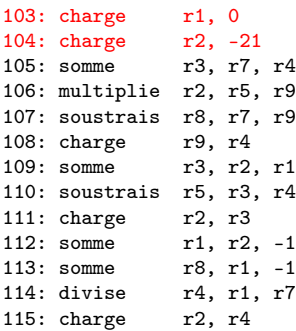

On peut maintenant **exécuter deux instructions** par cycle !

#### **Problèmes ?**

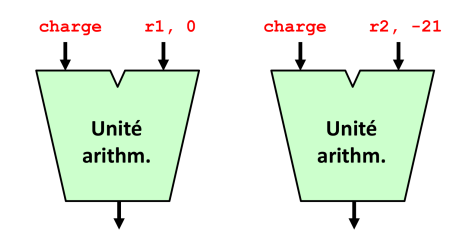

103: charge r1, 0 104: charge r2, -21 105: somme r3, r7, r4 106: multiplie r2, r5, r9 107: soustrais r8, r7, r9 108: charge r9, r4 109: somme r3, r2, r1 110: soustrais r5, r3, r4 111: charge r2, r3 112: somme r1, r2, -1 113: somme r8, r1, -1 114: divise r4, r1, r7 115: charge r2, r4

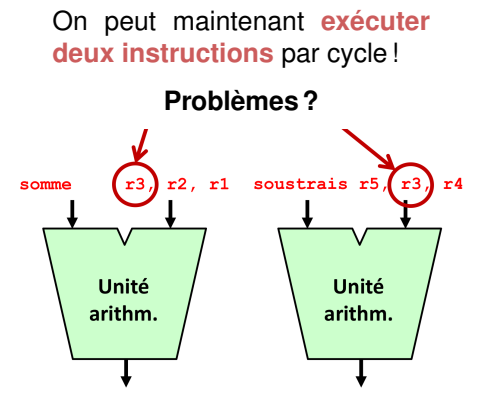

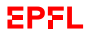

103: charge r1, 0 104: charge r2, -21 105: somme r3, r7, r4 106: multiplie r2, r5, r9 107: soustrais r8, r7, r9 108: charge r9, r4 109: somme r3, r2, r1 110: soustrais r5, r3, r4 111: charge r2, r3 112: somme r1, r2, -1 113: somme r8, r1, -1 114: divise r4, r1, r7 115: charge r2, r4

Solution : retarder l'exécution de certaines instructions :

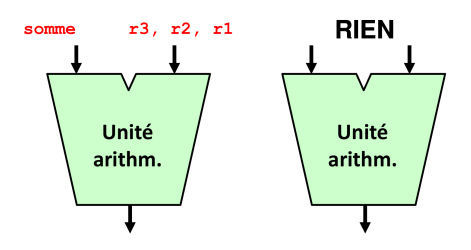

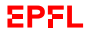

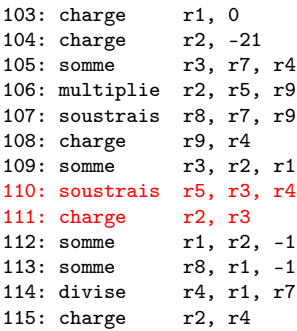

Solution : et n'exécuter en parallèle que des instructions indépendantes :

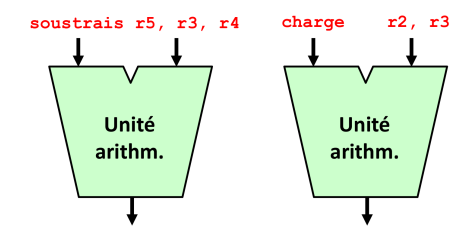

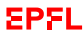

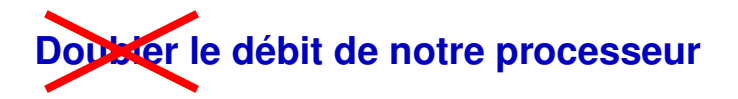

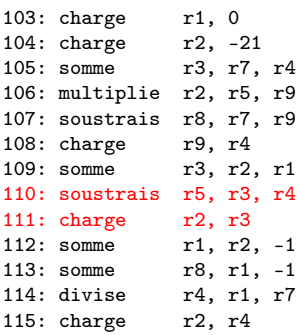

On exécute maintenant **entre une et deux instructions** par cycle... ...et le résultat est correct.

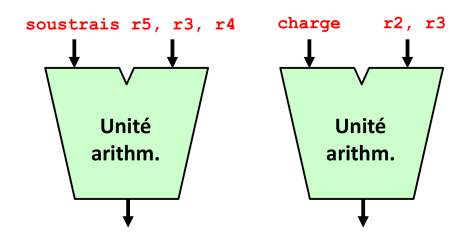

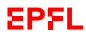

#### **Un processeur « superscalaire »**

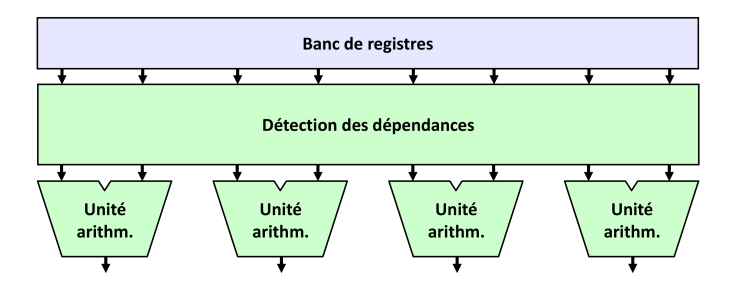

- $\triangleright$  Tous les processeurs modernes pour les ordinateurs portables et les serveurs sont de ce type.
- De plus, ils réordonnancent les instructions et en exécutent avant que ce soit sûr qu'elles doivent être exécutées (p.ex. après une instruction comme cont\_neg).

# **Ingénierie informatique (2/2)**

- On peut modifier la structure du système pour exécuter les programmes plus rapidement.
- ▶ On peut ajouter des ressources aux processeurs pour les rendre beaucoup plus rapides.
- **On peut utiliser des processeurs très élémentaires pour les rendre** économiques et peu gourmands en énergie.

Ceci est un exemple d'**architecture des ordinateurs** qui est une autre branche de l'*ingéniérie informatique* (*Computer Engineering*)

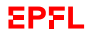

# <span id="page-66-0"></span>**Ce que j'ai appris aujourd'hui**

Dans ce cours, vous avez vu

- $\blacktriangleright$  les principes de fonctionnement des ordinateurs actuels
- ▶ basés sur l'architecture de von Neumann
	- $\blacktriangleright$  processeur (CPU);
	- $\blacktriangleright$  mémoire :
	- $\blacktriangleright$  périphériques ;
- **D** comment un ordinateur traduit un langage de programmation dans ses instructions internes (compilation en langage machine) ;
- **In les compromis nécessaires entre performances et énergie** consommée :
	- **►** jouer sur le **délai**;
	- ► et le **débit** (parallélisme).